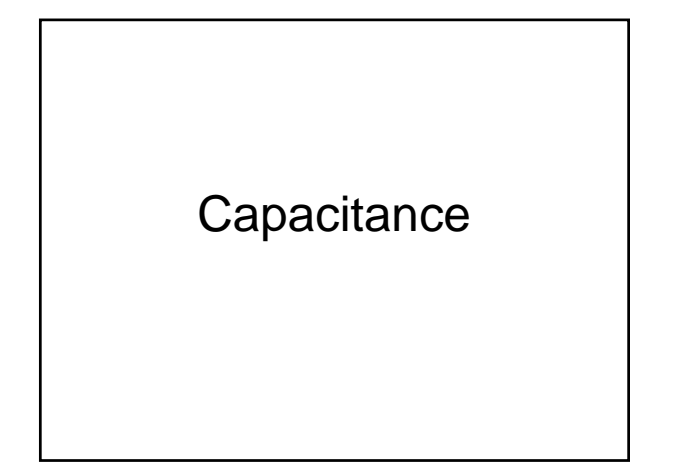

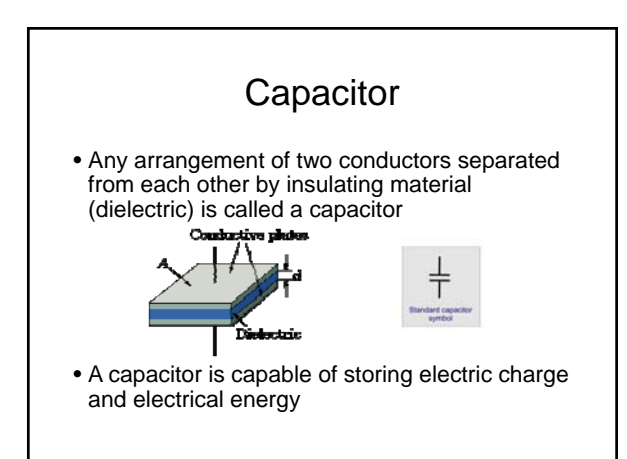

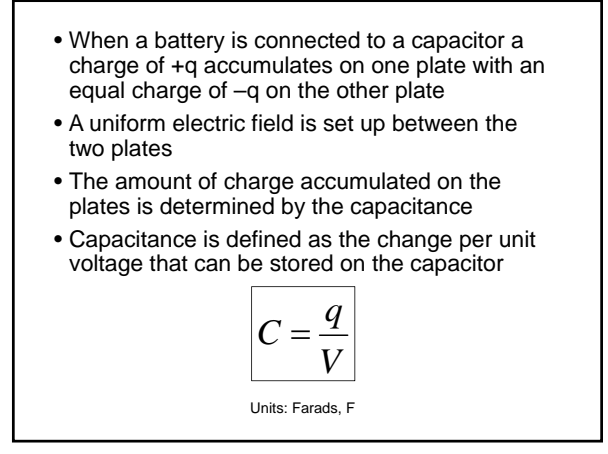

- Capacitance depends on the geometry of the capacitor
- For a parallel plate capacitor

$$
C = \varepsilon \frac{A}{d}
$$

• Where

• *A* is the area of one of the plates

• *d* is the separation of the plates

• *ε* is the permittivity of the medium (for a vacuum,  $\varepsilon = \varepsilon_0 = 8.85 \times 10^{-12}$  Fm<sup>-1</sup>)

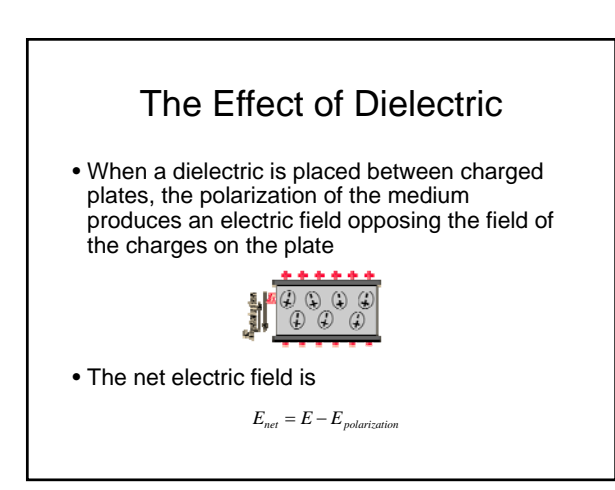

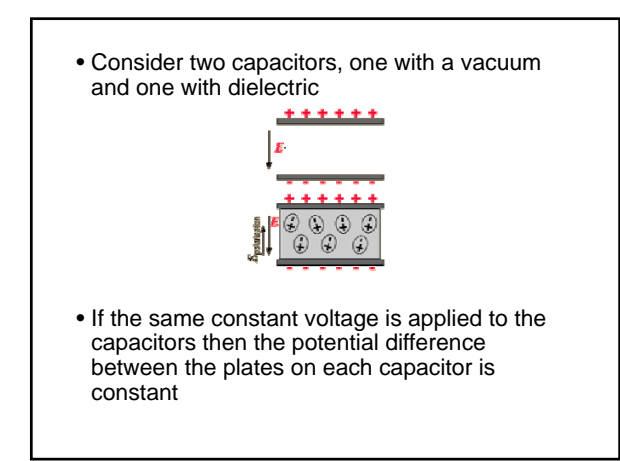

• The potential difference is related to the net electric field inside the capacitor

 $E_{net} = \frac{V}{d}$ 

- Since the distances are the same, the net electric field must be the same
- This implies that the electric field on the plates in the capacitor with the dielectric is larger than in the one with the vacuum
- That means that the charge, *q*, on the plates is larger with dielectric
- Resulting in a higher capacitance

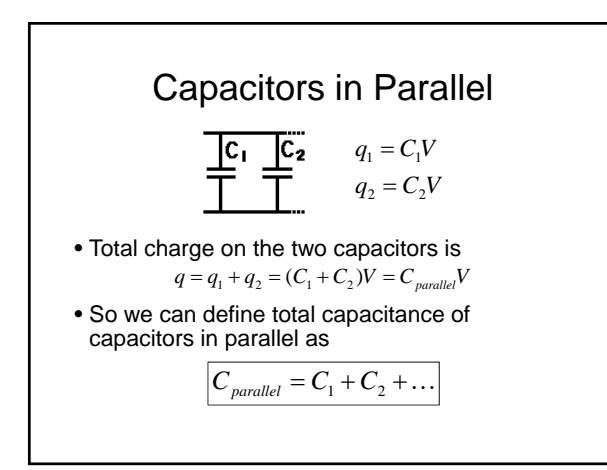

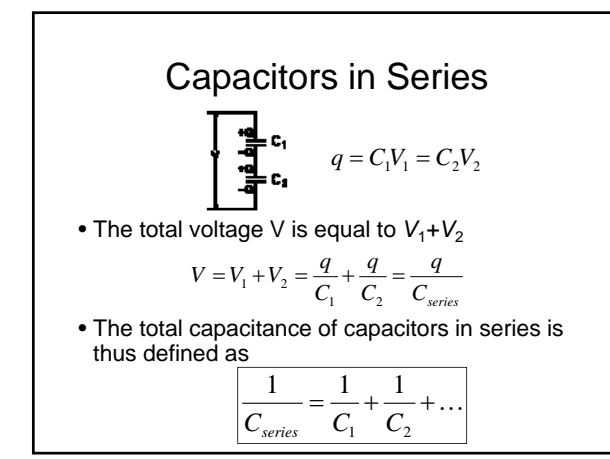

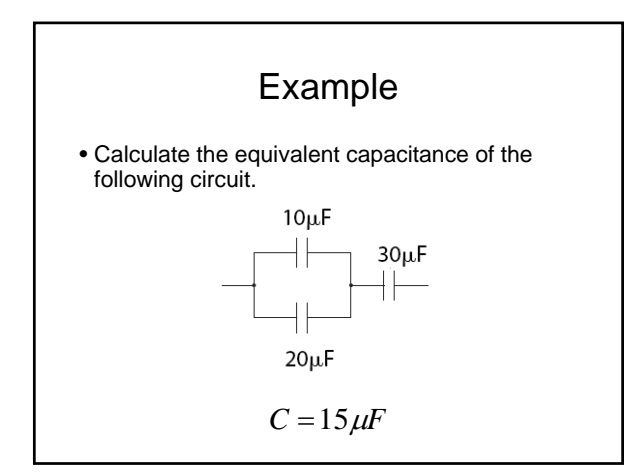

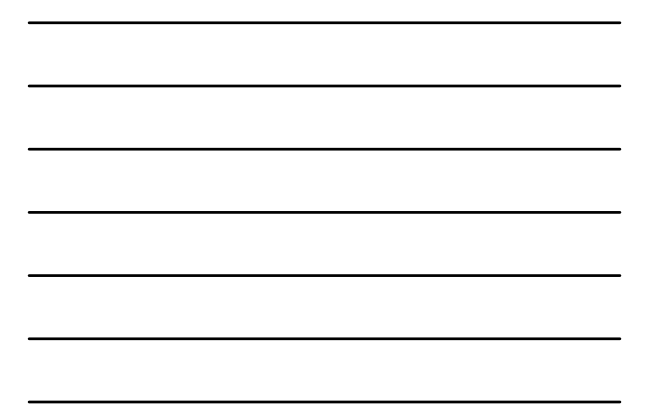

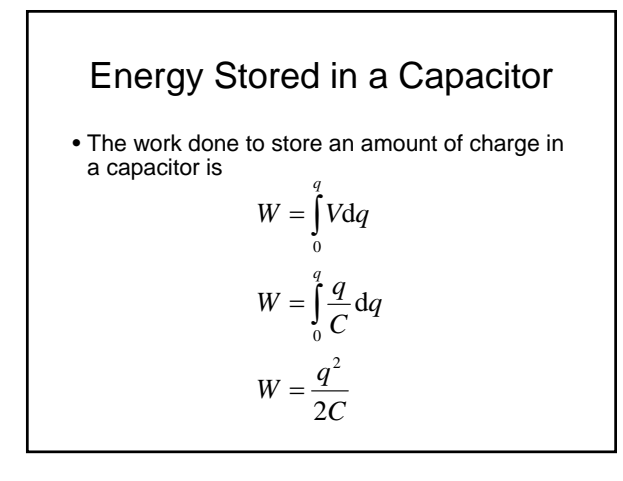

$$
E = W \t C = \frac{q}{V}
$$
  

$$
E = \frac{q^2}{2C} = \frac{C^2V^2}{2C}
$$
  

$$
E = \frac{1}{2}CV^2
$$

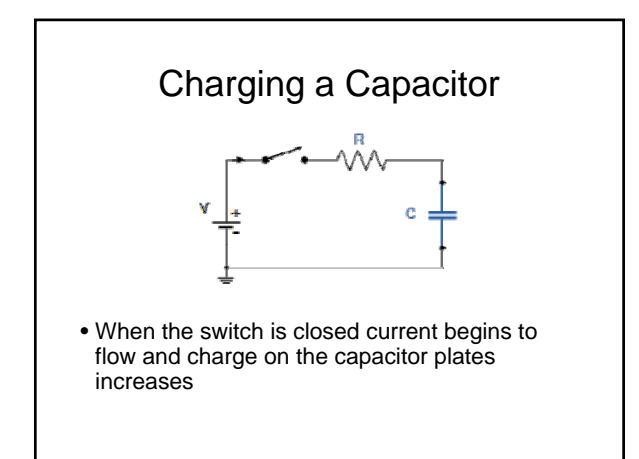

- As the charge increases the potential difference across the capacitor increases
- Once the capacitor has fully charged, the current stops flowing
- The amount of time required for the capacitor to charge is related to the values of the resistor and the capacitor
- At this point the charge and potential difference are at their maximum and they remain constant until the capacitor is discharged

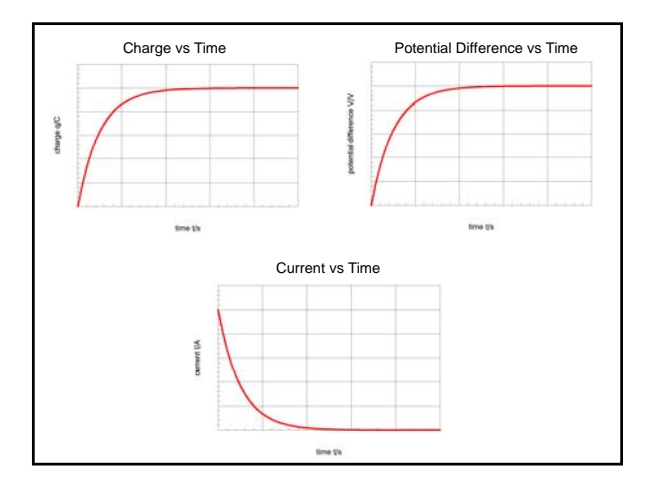

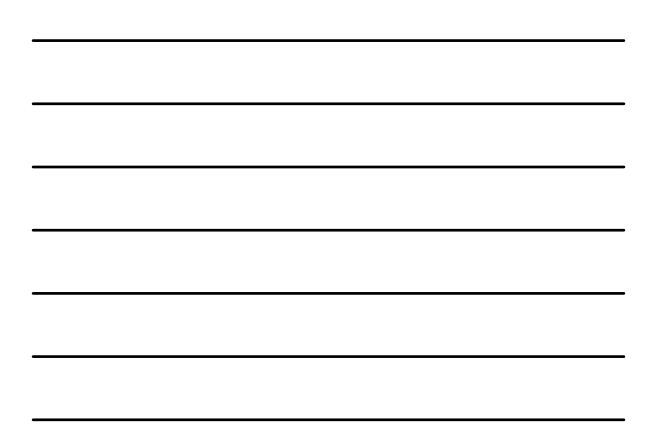

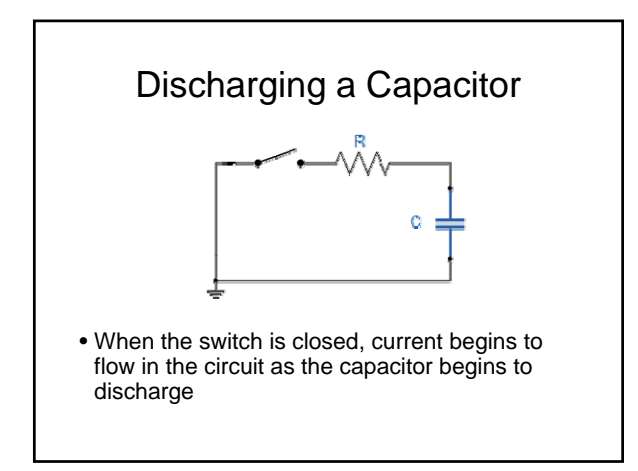

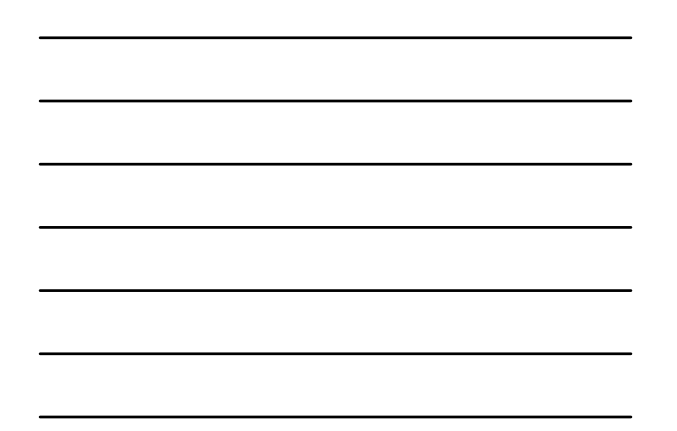

\n- The current at a given instant of time is 
$$
I = -\frac{dq}{dt}
$$
\n- Substituting in for current and charge  $V = IR$   $q = CV$
\n- $V = IR = -R \frac{d(CV)}{dt} = -RC \frac{dV}{dt}$
\n- Solving for V gives  $V = V_0 e^{-\frac{t}{RC}}$  where  $V_0$  is the initial potential difference across the capacitor.
\n

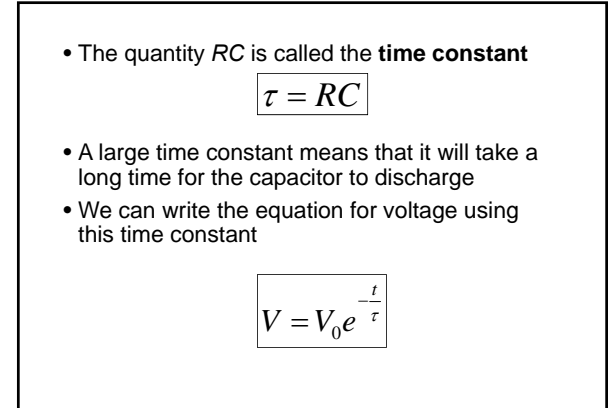

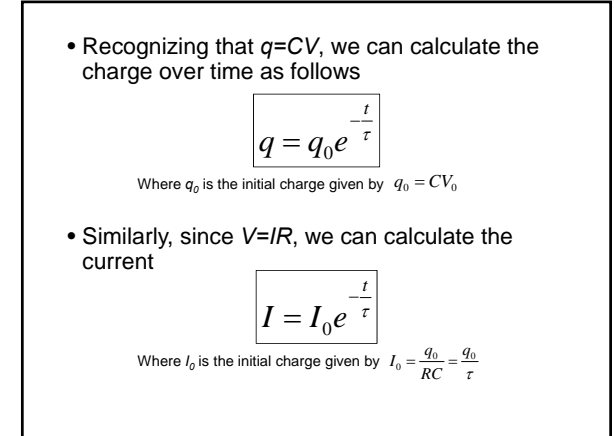

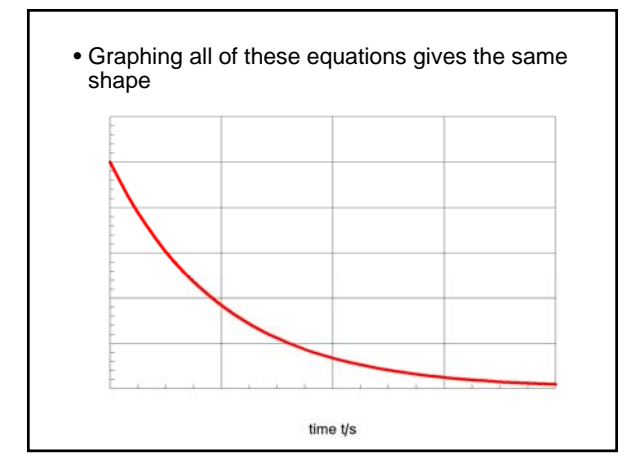

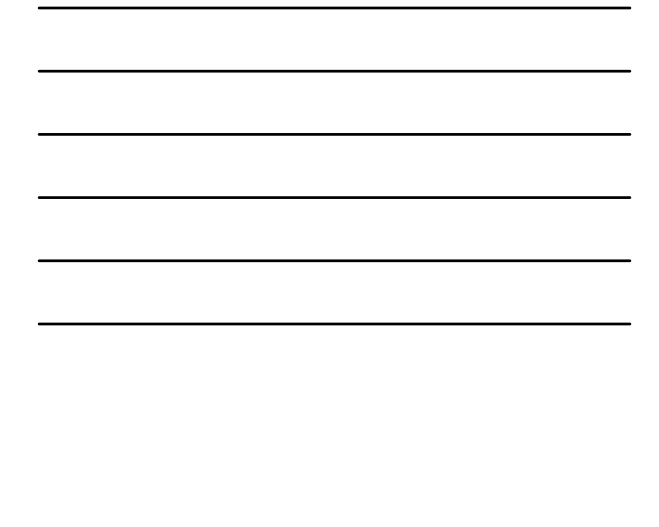

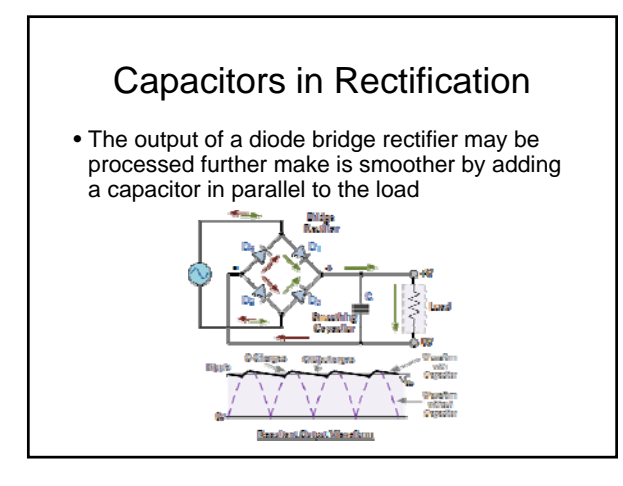

## Why is the output smoother?

- As the input voltage increases, the capacitor charges
- When the input voltage starts to decrease, the capacitor discharges through the load causing its voltage to decrease
- When the input voltage is higher than the capacitor voltage, the capacitor once again begins to charge
- The process continues giving us an almost smooth DC current